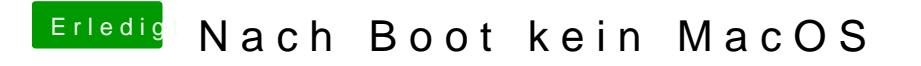

Beitrag von sa.ga@mac.com vom 10. Juni 2019, 10:58

danke dir auf alle Fälle für deine Zeit und deine Erfahrung!